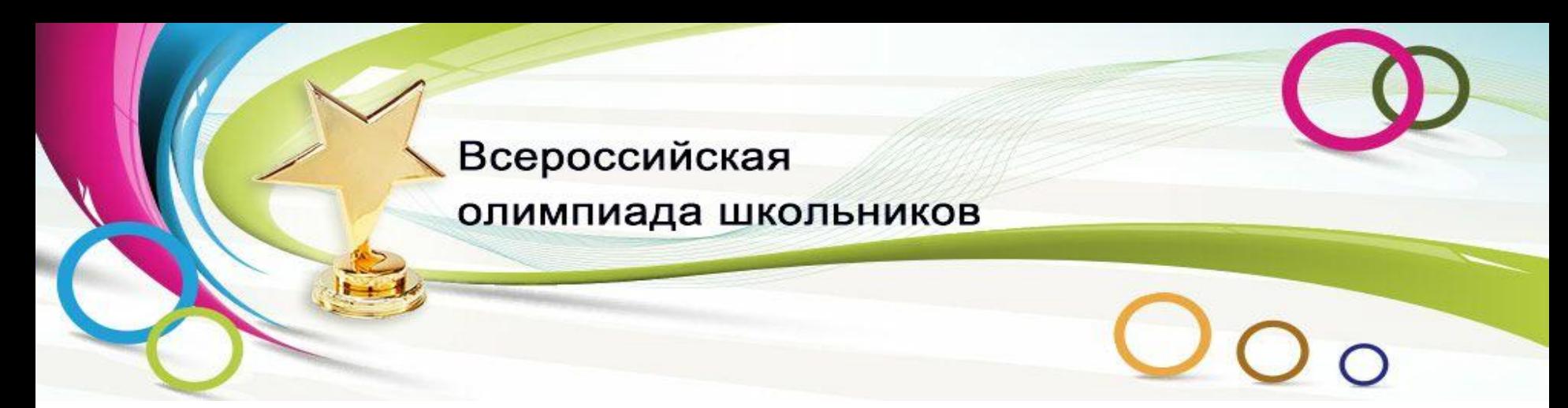

#### **Организация и проведение Всероссийской олимпиады школьников (школьный этап)**

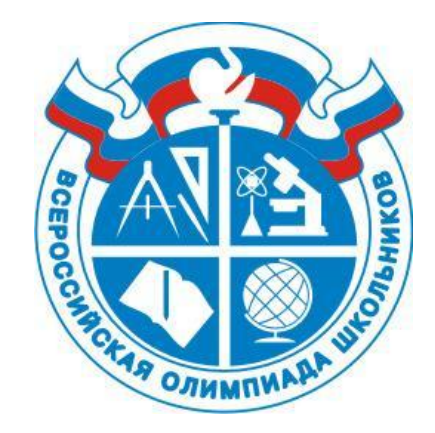

Севастополь 2015

## **Нормативные документы**

- Приказ Минобрнауки России от 18.11.2013 № 1252 "Об утверждении Порядка проведения всероссийской олимпиады школьников«
- Приказ Департамента образования от 01.09.2015 № 558 "О проведении школьного этапа ВсОШ«
- Приказ Департамента образования от 17.09.2015 № 573 "Об утверждении Требований к организации и проведению школьного этапа всероссийской олимпиады школьников"

### **Оргкомитет школьного этапа**

обеспечивает организацию и проведение школьного этапа олимпиады в соответствии с утверждёнными организатором школьного этапа олимпиады каждому олимпиады по ШКОЛЬНОГО этапа требованиями  ${\bf K}$ проведению общеобразовательному предмету, настоящим Порядком и действующими на момент проведения олимпиады санитарно-эпидемиологическими требованиями к условиям и организации обучения в организациях, осуществляющих образовательную деятельность по образовательным программам основного общего и среднего общего образования;

осуществляет кодирование (обезличивание) олимпиадных работ участников школьного этапа олимпиады;

несёт ответственность за жизнь и здоровье участников олимпиады во время проведения школьного этапа олимпиады.

# **Жюри школьного этапа**

- *осуществляет проверку и оценку решений олимпиадных заданий (САП),*
- *определяет победителей и призеров школьного этапа по классам на основании общего рейтинга по каждому классу и в соответствии с квотами, установленными организатором школьного этапа,*
- *предоставляет результаты олимпиады ее участникам,*
- *проводит с участниками разбор олимпиадных заданий и анализ полученных решений участников,*
- *рассматривает очно апелляции участников школьного этапа с использованием видеофиксации,*
- $\varPi$  предоставляет организатору школьного этапа результаты (протоколы) для утверждения,
- *составляет и предоставляет организатору школьного этапа аналитический отчет о результатах выполнения олимпиадных заданий.*

#### **Проведение школьного этапа олимпиады 7 – 8 и 9 – 11 классы**

- Начало олимпиады **10 октября 2015 года** в **10.00**, окончание в **13.00**;
- к моменту начала олимпиады все компьютеры должны быть включены, на них должны быть открыт доступ только к сайту проведения соревнований;
- **• 09.45** раздать памятку участника, логины и пароли участникам, провести инструктаж;

#### *Ссылка, логины и пароли будут доступны 9 октября;*

- **• 13.00** все ученики должны выйти из системы и покинуть класс;
- по окончании олимпиады будет дана ссылка на таблицу результатов;
- через 15-20 минут после окончания олимпиады, жюри объявляет каждому участнику результаты проверки решений и производит разбор задач с использованием видеофайла (ссылка на видео будет доступна в группе после окончания олимпиады);
- если после разбора задач все-таки возникли вопросы, их можно будет задать онлайн в режиме вебинара (ссылка на вебинар будет доступна в группе);

#### **Проведение олимпиады**

- жюри формирует таблицу результатов и определяет призеров и победителей согласно квотам: призеров не более 30% от общего числа участников при условии, что они набрали более 50% от максимального количества баллов, из них победителей не более 8 % от общего числа участников;
- апелляция подается в жюри школьного этапа после объявления результатов и разбора задач;
- дата проведения апелляции 12 октября в 15.00 в МЦ ИДПО СевГУ (наб. Корнилова, 1);
- жюри предоставляет информацию о проведении школьного этапа олимпиады не позднее **двух** рабочих дней после проведения апелляции методисту МЦ:
	- протокол школьного этапа (в печатном и эл. варианте \*.docх);
	- информацию о проведении шк. этапа (в эл. варианте \*.xlsх) по форме (Приказ ДО № 558, приложение 4);
	- Рейтинг победителей и призеров (в электронном варианте \*. хlsх) по форме (Приказ ДО № 558, приложение 5).

### **7-8 и 9-11 классы Система администрирования турниров ejudge**

Внешний вид окна при открытии ссылки на турнир

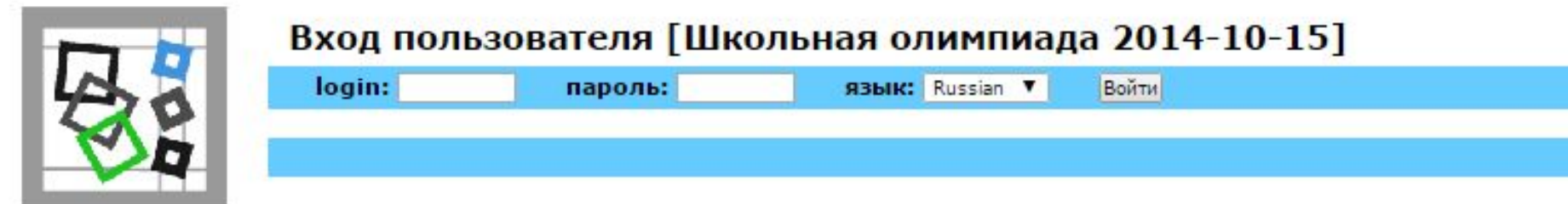

Здесь каждый ученик вводят полученные от оргкомитета логины и пароли.

После авторизации участник попадает на страницу информации о турнире. Если турнир еще не начался, страница информации будет содержать соответствующее сообщение. **Полная инструкция по работе с системой**: http://olymp.sevstar.net/instr.pdf

**Ссылка на пробный тур** (до вечера 9 октября)

http://olymp.sevstar.net/cgi-bin/new-client?contest\_id=12

**Логины и пароли пробного тура:** 

https://docs.google.com/spreadsheets/d/1W50bBz2qR305doZQsg7mU7cibi5

1U9Wy1T0RE7wATs4/edit?usp=sharing

- (4) отправить вопрос жюри по поводу условий
- (3) текущие результаты турнира
- (2) прочитать условие всех задач
- (1) выбрать задачу

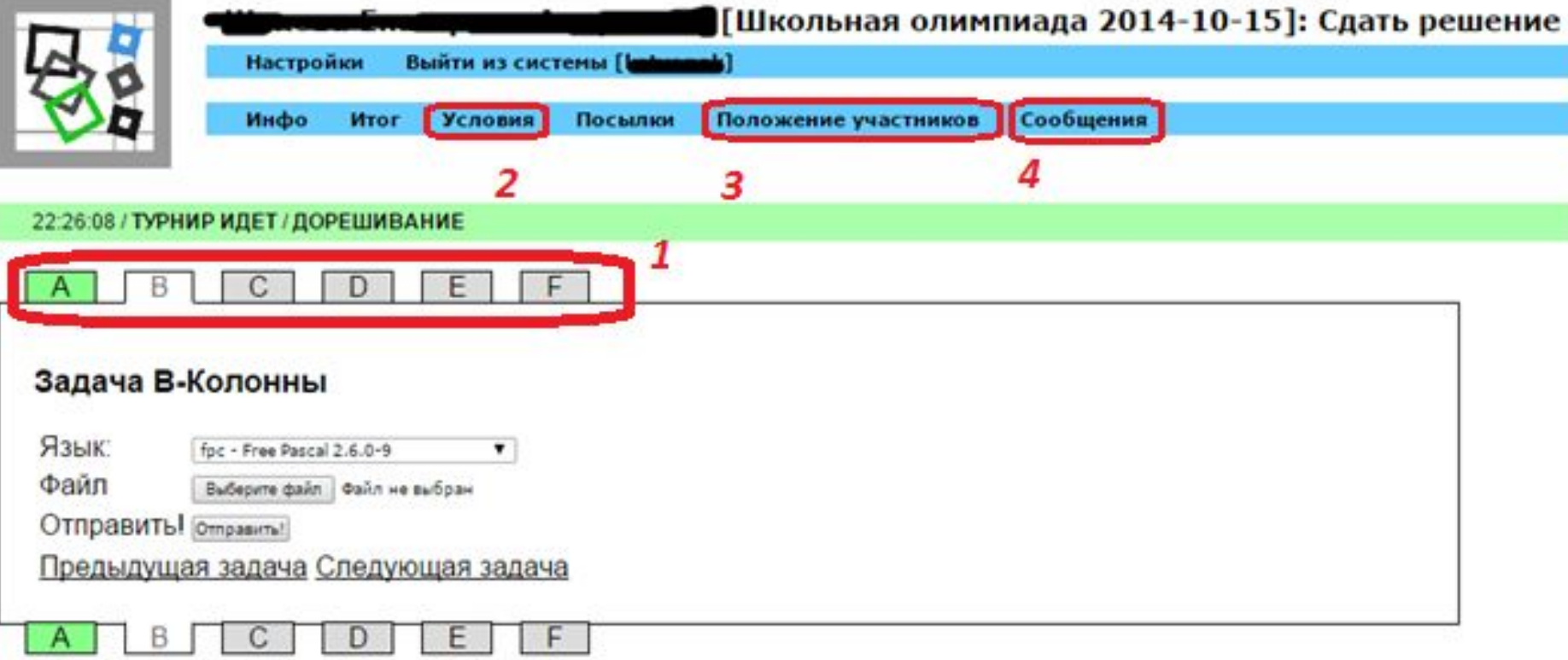

#### **Интерфейс участника во время турнира после авторизации**

#### **Пример обработки результатов (мах=100 баллов)**

Всего 30 участников, призеров и победителей должно быть не более 30\*30%=9 человек. Победителей не более 30\*8%=2,4 человека.

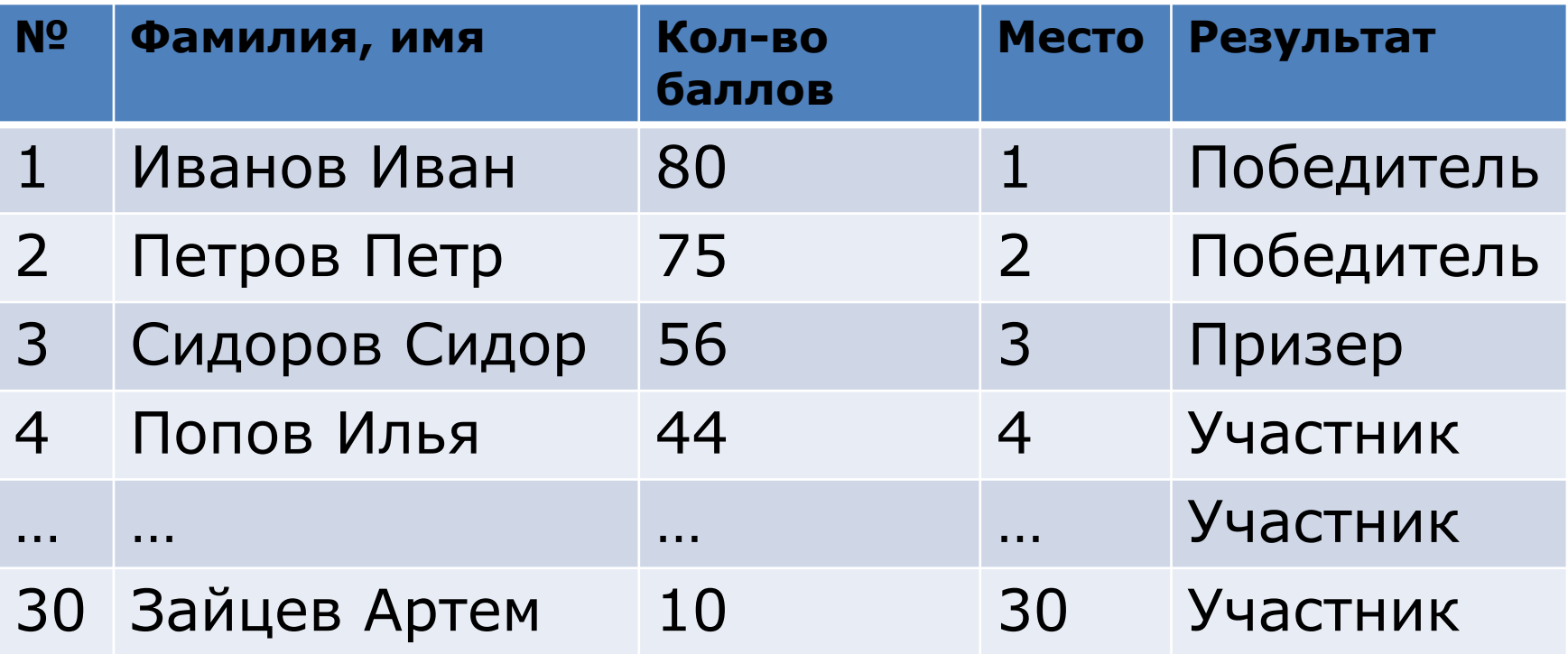

Призеров оказалось меньше, так как только три участника получили больше 50 баллов.

#### **Пример обработки результатов (мах=100 баллов)**

Всего 33 участника, призеров и победителей должно быть не более 33\*30%=9,9 человек. Победителей не более 33\*8%=2,6 человека.

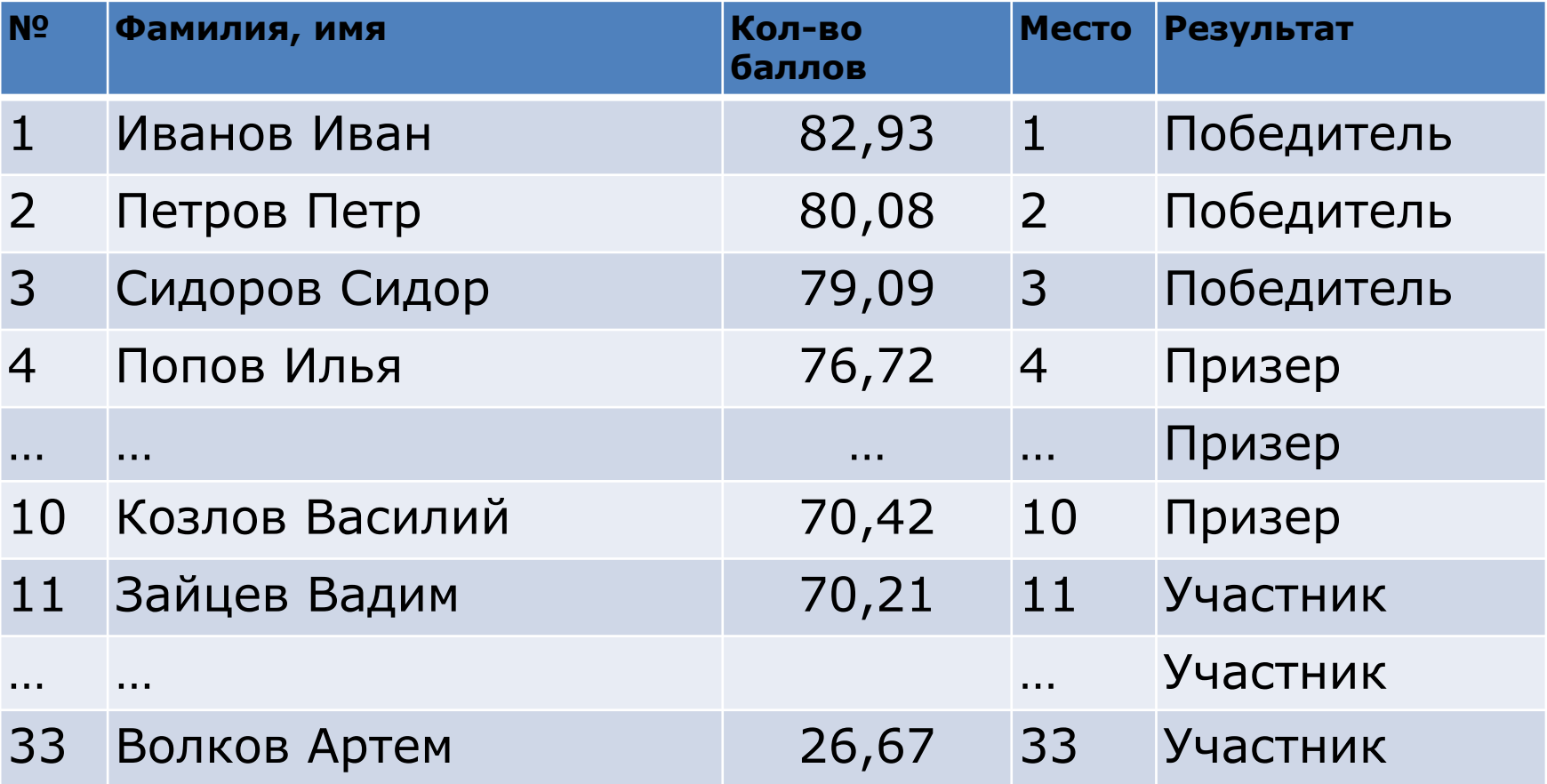